## Pr.-Holland

## Evangelische Kirche<br>mit Kriegerdenkma!.

of thing ne

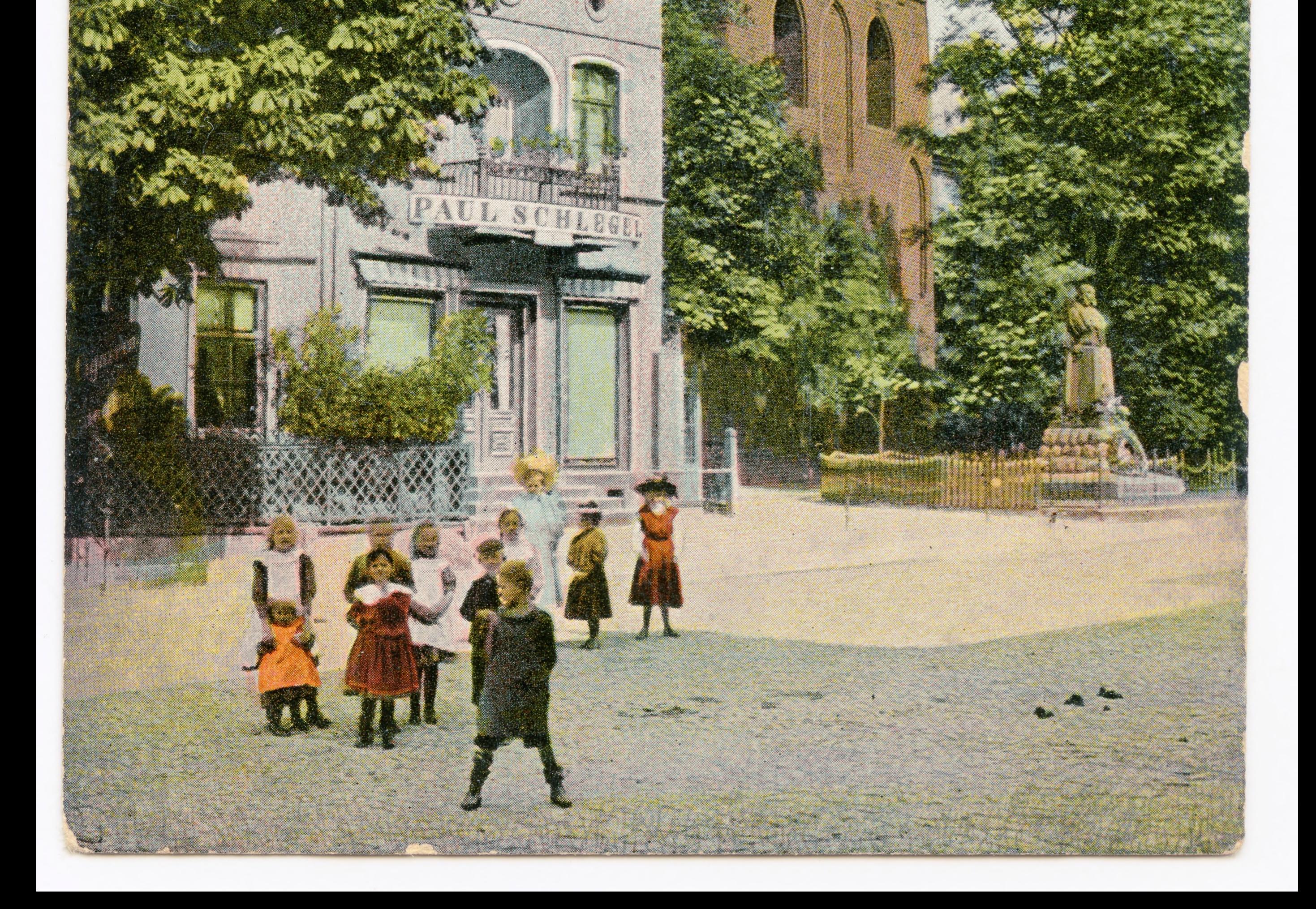

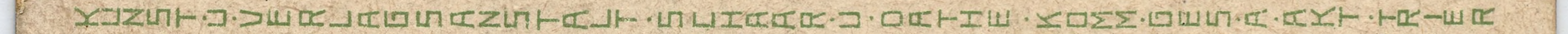

第

 $1 -$ 

1 01101

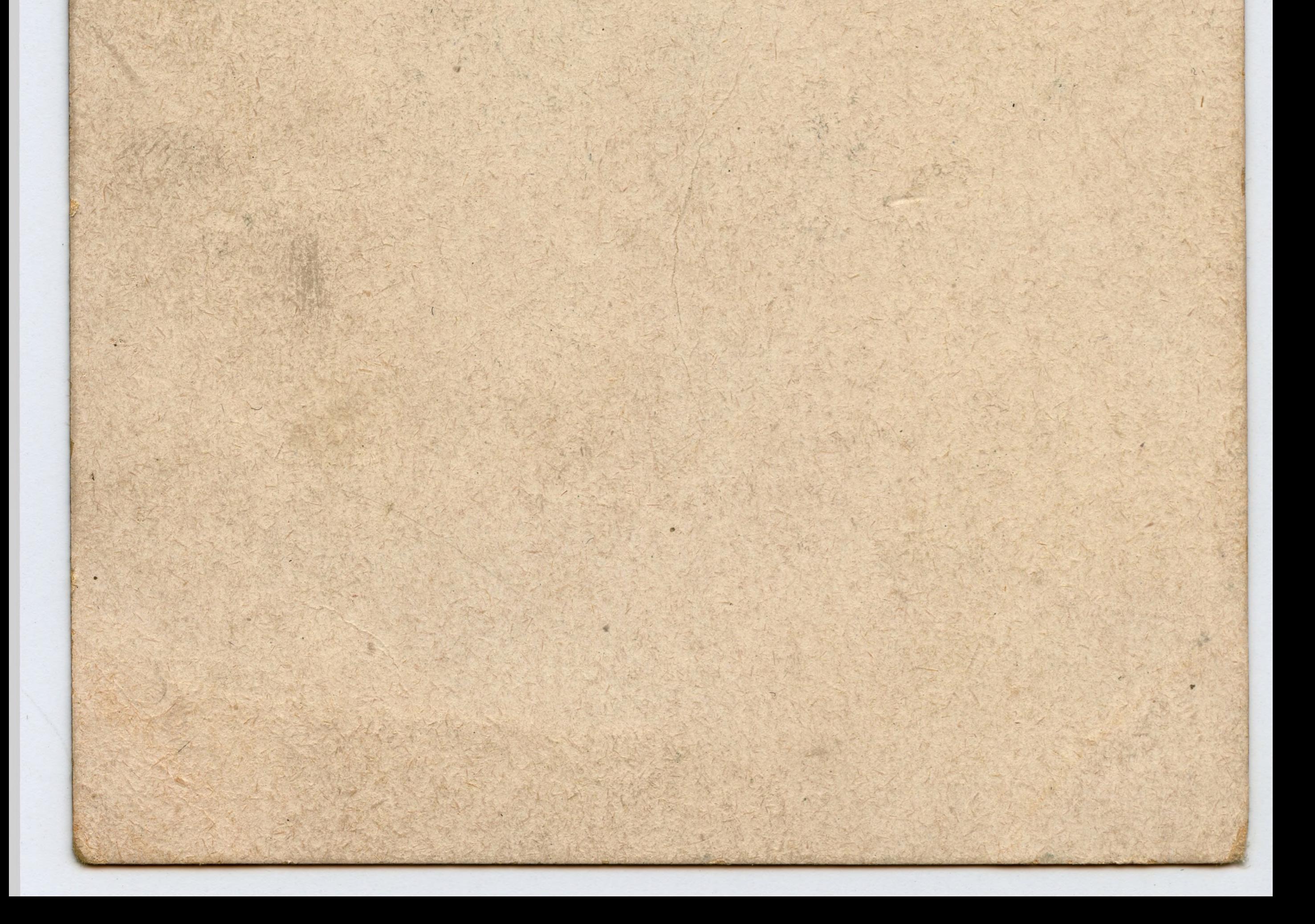